## Subject: \*SOLVED\* kill vzctl process Posted by [gozargah](https://new-forum.openvz.org/index.php?t=usrinfo&id=2703) on Thu, 31 Jul 2008 23:09:45 GMT [View Forum Message](https://new-forum.openvz.org/index.php?t=rview&th=6563&goto=32327#msg_32327) <> [Reply to Message](https://new-forum.openvz.org/index.php?t=post&reply_to=32327)

Hello,

How can kill a vzctl process.

I have a vzctl process in my top process and need to kill it, but its not stop by "kill PID" Help me please, because one of my vps locked now and vzctl process must kill for unlock this vps.

**Thanks** 

Subject: Re: kill vzctl process Posted by [broquea](https://new-forum.openvz.org/index.php?t=usrinfo&id=2197) on Thu, 31 Jul 2008 23:42:46 GMT [View Forum Message](https://new-forum.openvz.org/index.php?t=rview&th=6563&goto=32328#msg_32328) <> [Reply to Message](https://new-forum.openvz.org/index.php?t=post&reply_to=32328)

kill -9 PID generally does the trick

Subject: Re: kill vzctl process Posted by [gozargah](https://new-forum.openvz.org/index.php?t=usrinfo&id=2703) on Thu, 31 Jul 2008 23:56:54 GMT [View Forum Message](https://new-forum.openvz.org/index.php?t=rview&th=6563&goto=32329#msg_32329) <> [Reply to Message](https://new-forum.openvz.org/index.php?t=post&reply_to=32329)

Thank you very much.

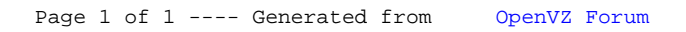